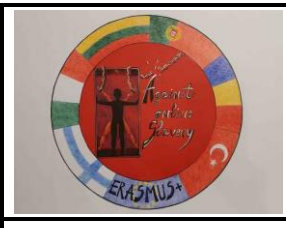

# Co-funded by the Erasmus+ Programme of the European Union

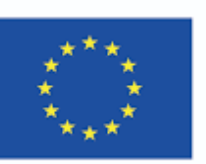

**Plano de aula AGAINST ONLINE SLAVERY (2019-1-FI01-KA229-060725)** 

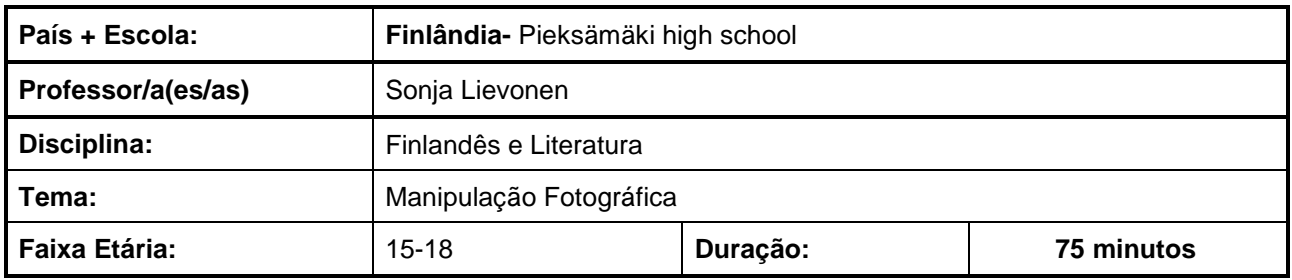

**Objetivos da aula/ conhecimentos adquiridos:**

A aula incide sobre a aprendizazgem na utilização das diferentes ferramentas para identificar a desinformação visual e a manipulação fotográfica. Fotos e outro material visual podem não só ser manipulados mas também serem ligados a reportagens que são datadas de forma diferente da imagem original.

### **Resumo das tarefas/ Atividades**

**A Pesquisa de imagem invertida** ajuda-o a encontrar imagens visualmente semelhantes. Escolha uma fotografia e clique na imagem com o botão do lado direito do rato e copie o endereço.

De seguida, siga para a pesquisa de imagens, clique no botão da câmara, cole o endereço e clique em pesquisar.

Os dados técnicos ou **os dados exif** podem mesmo revelar a localização exacta do fotógrafo como por exemplo, quando a localização é ligada a um telefone android.

Por outro lado, os serviços de comunicação social tendem a remover automaticamente os **dados exif.**

A manipulação de fotos pode ser identificada baseada numa análise do nível do erro que revela, por exemplo o photoshopping.

### **Materiais/ Recursos**

Um computador com acesso à Internet e um programa de processamento de imagem (Photoshop). Uma máquina fotográfica.

**Websites:**

**Pesquisa de Imagens Invertidas**: Yandex, Bing, Baidu, TinEye, Google Images.

**Exif data services:** Jeffrey's Image Metadata Viewer, Exifdata.com.

Tutorial para uma análise do nível de erro: Photo Forensics, Image Verification Assistant, Forensically, Ghiro.

A informação para esta planificação de aula é parcialmente adaptada do material didáctico de Yle.fi

#### **Refrências / teorias/ metodologías/ estratégias de ensino:**

Experimente procurar uma imagem inversa nas fotografias desconhecidas das redes sociais. As fotografias são realmente reais / originais?

- Pesquise os hashtags das reportagens recentes e navegue pelas imagens. As imagens estão realmente relacionadas com o mesmo tema da reportagem?

-Insira a sua própria fotografia no serviço de dados exif. Que informações pode encontrar?

- Faça alterações óbvias / significativas à sua própria fotografia com um programa de processamento de imagem e depois examine a fotografia com análise de nível de erro nos websites.

## **Avaliação dos objetivos adquiridos**